## 1.8 Derivatives using limits

| Standards: |  |
|------------|--|
| MCD1a      |  |
| MCD16      |  |
| MCD1c      |  |
|            |  |

[0]d] calculating Tangent lines To find the slopes of tangent lines, we could use the following formula:  $M = \lim_{h \to 0} \frac{f(ath) - f(a)}{h}, \text{ if limit exists.}$ Find the IROC at x = 1 for  $f(x) = 4 - x^2$ .  $\begin{array}{c} M = \lim_{h \to 0} \frac{f(ath) - f(a)}{h} \end{array}$  $=\lim_{h \to 0} \frac{-2h-h^2}{h}$ =  $\lim_{h \to 0} \frac{f(1+h) - f(1)}{h}$ = 11m h(-2-h)  $= \lim_{h \to 0} \left[ \frac{4 - (1th)^{2}}{b} - \frac{3}{b} \right]$ = 11m - 2-h hto  $= \lim_{h \to 0} \left[ \frac{4}{1 + (1 + 2h + h^2)} - \frac{3}{1 + 2h + 2h^2} \right]$ = -2 - (v) = (-2) $= \lim_{n \to \infty} 4 - 1 - 2h - h^2 - 3$ h oth = lim 3-2h-h2 -3 んうし This was created by Keenah Xavier Lee - 2014. See my website for more information, lee-apcalculus weebly com.

(new) Denivatives

· are a way to measure the IROC of a function at any point

· gives us a function of x at any given point P(x, f(x)) which we will notate as  $f'(x) \rightarrow f$  prime of

This "new" function gives the slope of the tangent line to the graph of f at the point (X, f(X)), provided that the graph has a tangent line at this point.

Definition The derivative of f at x is given by f'(x) = lim f(xth) - f(x) h > 0 provided that the limit exists. For all of (x) for which this limit exists, f' is the function of x. Other notations for derivatives: This was created by here in 2014. See in y yebsite for more information, lee-apcalculus. weebly.com.

(Example 1) Find the devivative of f(x) = 4-x2.  $f'(x) = \lim_{h \to 0} \frac{f(x+h) - f(x)}{h}$ =  $\left[ \lim_{x \to 0} \left[ 4 - (x + h)^2 \right] - \left[ 4 - \chi^2 \right] \right]$ hiu  $= \lim_{h \to 0} \left( 4 - (x^2 + 2xh + h^2) \right) - \left[ 4 - x^2 \right]$  $= \lim_{h \to 0} \frac{4}{4} + \frac{2}{\chi^2} - 2\chi_h - h^2 - 4\chi_h^2$  $= \lim_{h \to 0} \frac{-2xh - h^2}{h}$ = lim tr(-2x-h) = 11m -2x-h  $= -2 \times - (0)$ --2x. The devivative of  $f(x) = 4 - x^2$  is f'(x) = 2x.

the can luse the derivative to get the slopes of tangant lines?

 $f(x) = 4 - x^2$ f'(x)= -2x

Find the IROC at x=1 . Find the IRUC at x=3 f'(1)=-2(1)=-2 f'(3)=-2(3)=-6(conclusion) we can Now use the derivative

of that function, to find the slopes of tangent lines (IROC) at any x-value, provided the slope of the tangent line exist at the indicated x-value.

[Example 2] Find  $\frac{dy}{dx}$  for  $f(x) = 2x^2$ .

[Example 3] Find the slupes of the tangent each indicated point of the function:  $f(x) = \sqrt{x^2}$ . (J) X = 2 

(Example 7) what is the derivative of f(x)=3x3.

 $(\text{Example 5}) \frac{dy}{dx} (\sqrt{1+x'}) = ?$ 

(Example 6) Find the equation of the tangent lines for each of those slopes in Example 3.

 $\left[ \text{Example 2} \right] \frac{dy}{dx} (2x^2) = ?$ 

M=lim f<u>(x+h) -f(x)</u> h90 h  $= \lim_{h \to \infty} \left[ 2(x+h)^2 \right] - \left[ 2x^2 \right]$ hto =  $\lim_{h \to 0} \left[ 2 \left( x^2 + 2xh + h^2 \right) \right] - \left[ 2x^2 \right]$  $= \lim_{x \to 1} \left[ 2x^2 + 4xh + 2h^2 \right] - \left[ 2x^2 \right]$  $= \lim_{h \to 0} \frac{2x^{L} + 4xh + 2h^{2} - 2x^{L}}{h}$ = lin Axh+2h2 hgo h = lin h(4x+2h) hyo h  $= \lim_{h \to 0} 4x + 2h = 4x + 2(0)$ This was created by Keenan Xavier Lee - 2014. (See mixebs)te for more information, lee-apcalculus, weebly.com.

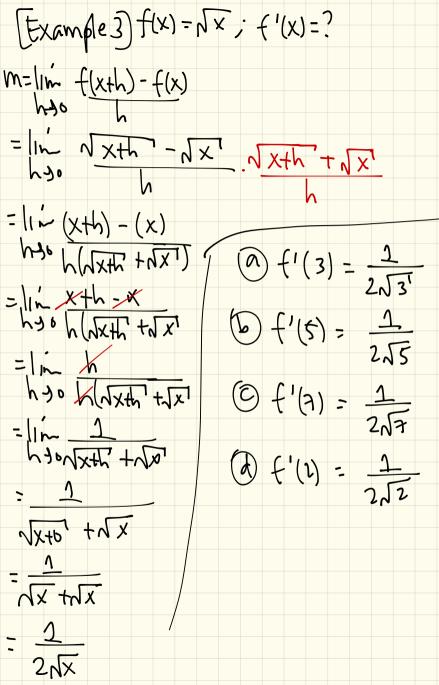

[Example 4] y=3x3. What is y'?  $f'(x) = \lim_{x \to \infty} \frac{f(x+h) - f(x)}{f(x)}$ h yo h  $= \lim_{x \to 1} [3(x+h)^3] - [3x^3]$ his  $= \lim_{x \to 1} \left[ 3 \left( x^3 + 3x^2 h + 3xh^2 + h^3 \right) \right] - \left[ 3x^3 \right]$ 44  $= \lim_{h \to 0} \frac{3x^2 + 3x^2h + 3xh^2 + h^3 - 3x^3}{h^3 + 3x^2 + h^3 - 3x^3}$  $=\lim_{h \to 0} \frac{3x^2h + 3xh^2 + h^3}{h}$ = lin th (3x2+ 3xh+h2) has = 11m 3x73xh7h2 hti  $= 3\chi + 3x(0) + (0)^{2}$ 32